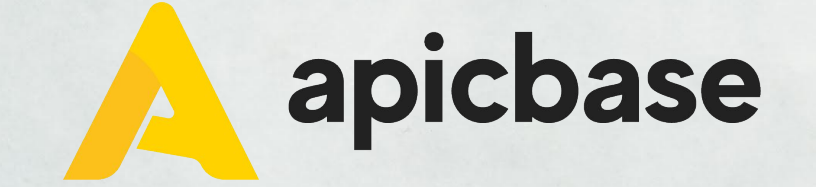

#### **Webinaire: Recettes**

**Créer une (sous) recette et quand utiliser une recette stockable?**

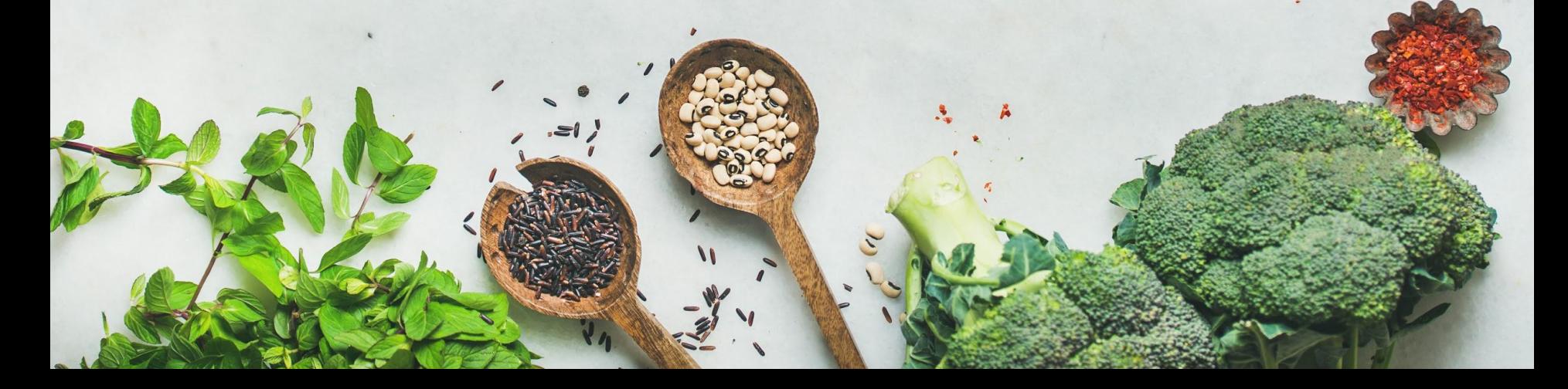

#### **De quoi avez-vous besoin?**

- Module "produit"
- Type d'utilisateur: utilisateur de la bibliothèque avec édition, téléchargement (pour les photos) et options de coût (pour le calcul du coût des aliments).

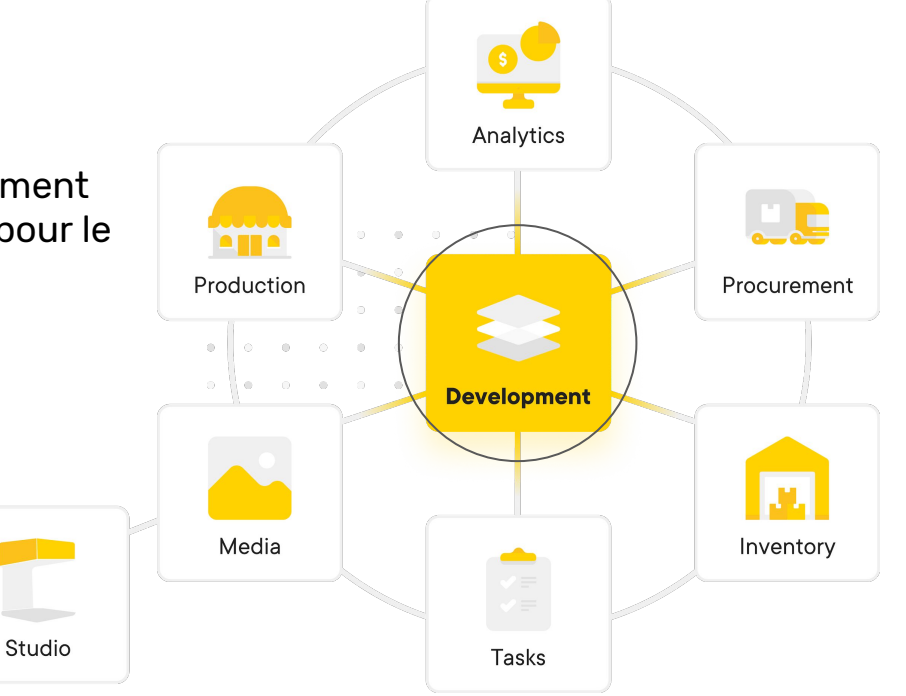

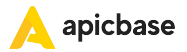

### **Comment poser des questions pendant le webinaire?**

Le webinaire est à sens unique, mais vous pouvez poser des questions dans la section Q&A ci-dessous. Cela peut être fait de manière anonyme ou avec votre propre nom. Nous répondrons aux questions à la fin du webinaire. Cas très spécifiques seront traités individuellement après le webinaire.

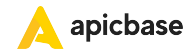

# **Terminologie**

**Recette** = produit fini

Par exemple: bowl Poké avec saumon mariné et mayonnaise maison au citron

**Sous-recette** = produit semi-fini, préparation ou quelque chose que j'utilise souvent dans d'autres recettes Par exemple: saumon mariné, mayonnaise maison au citron

**Recette stockable** = (sous) recette que je veux compter en stock, souvent avec des préparations

Par exemple: si vous faites ȀL de mayonnaise maison au citron le matin pour une semaine

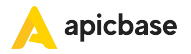

### **Exemple: bowl poké**

Bowl poké avec saumon mariné et mayonnaise maison au citron

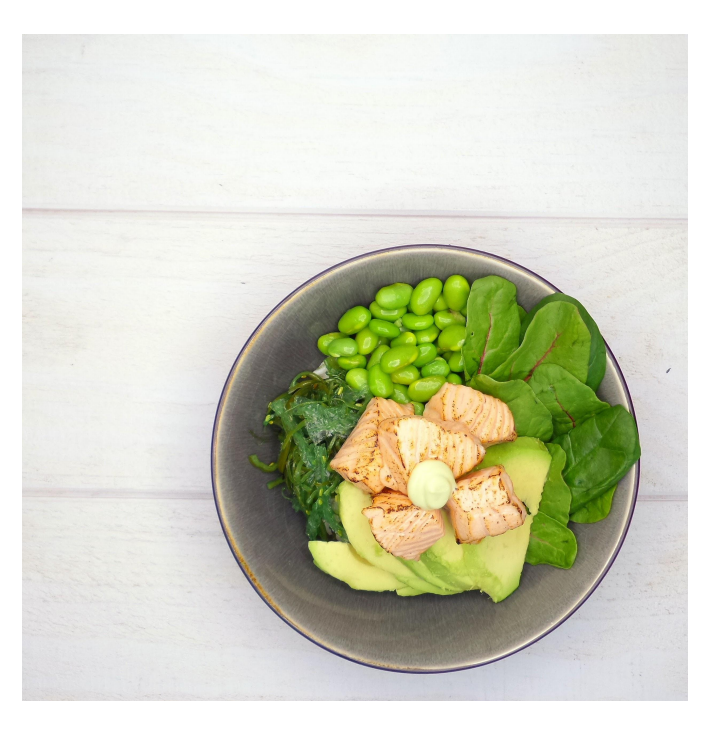

### **Exemple: saumon mariné**

#### **Ingrédients pour saumon mariné (sous-recette pour notre bowl poké)**

- 1 morceau de saumon
- 9g de sucre
- 2g de sel de mer
- 0,38 g de poivre blanc
- ȁg d'aneth
- 7g de zeste de citron

#### **Préparation**

Mélangez le tout et laissez reposer au réfrigérateur pendant 2 heures.

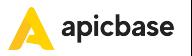

### **Exemple: mayonnaise maison au citron**

**Ingrédients pour la mayonnaise maison au citron (sous-recette + recette stockable)**

- 60 ml de mayonnaise
- 6 ml de jus de citron
- 4g de zeste de citron

#### **Préparation**

Mélangez le tout et conservez au réfrigérateur.

#### **Rendre stockable**

● Quand je fais cette recette, je la verse dans des bouteilles de 70g pour l'ajouter dans mon inventaire.

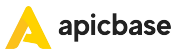

# **Exemple: bowl poké**

#### **Ingrédients pour bowl poké avec saumon mariné et mayonnaise maison au citron**

- 150g de riz cuit
- 20g d'algues
- 20g de haricots edamame
- 40g de feuilles d'épinards
- 30g d'avocat
- 1 morceau de saumon mariné (sous-recette)
- 5 ml de sauce soja
- 7g de mayonnaise maison au citron (sous-recette)

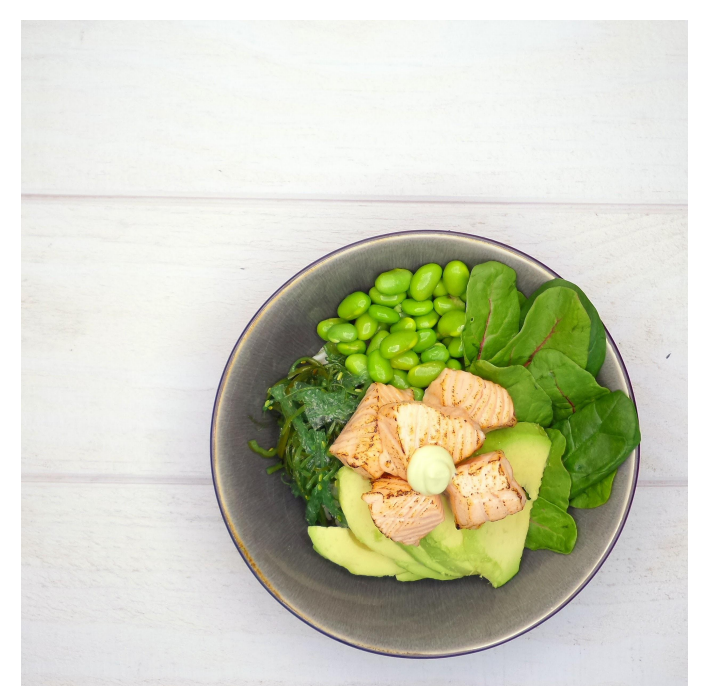

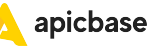

# **Exemple: bowl poké**

#### **Préparation**

- Ajoutez le riz cuit dans un bol.
- Ajoutez ensuite les algues.
- Continuez avec les haricots et les feuilles d'épinards.
- Ajoutez l'avocat.
- Placer le saumon mariné sur le dessus.
- Ajouter la sauce soja.
- Terminez avec la mayonnaise maison au citron.

Vous pouvez ajouter des photos à chaque étape de la recette.

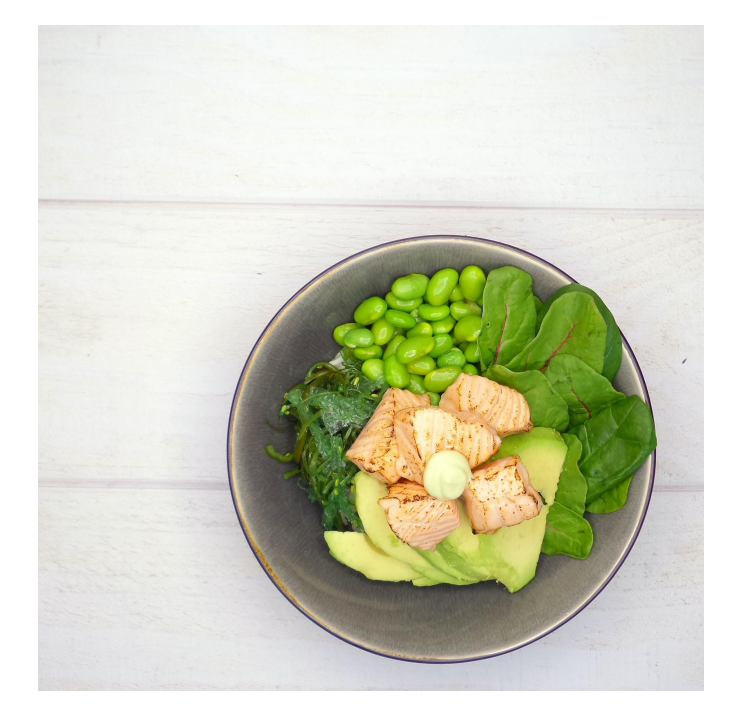

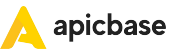

### **Liens de support**

[Changer les autorisations des utilisateurs](https://support.apicbase.com/help/view-and-change-user-permissions) [Recettes stockables](https://support.apicbase.com/help/everything-you-need-to-know-about-stockable-recipes)

[Créez vos propres catégories](https://support.apicbase.com/help/how-to-add-categories-to-your-ingredients)

[Créez une nouvelle recette](https://support.apicbase.com/help/create-a-new-recipe)

[Vérifier les informations de recette pour](https://support.apicbase.com/help/how-can-i-check-if-recipe-information-in-apicbase-is-correct) <u>[les erreurs](https://support.apicbase.com/help/how-can-i-check-if-recipe-information-in-apicbase-is-correct)</u>

[Calcul du coût des aliments](https://support.apicbase.com/help/food-cost-calculation)

[Ajoutez du temps de production à votre recette](https://support.apicbase.com/help/how-to-add-production-time-and-costs-to-your-recipes)

[Attribuer des recettes aux points de vente](https://support.apicbase.com/help/assign_recipes_to_outlets)

Plus d'articles sur [support.apicbase.com](https://support.apicbase.com/help)

[Comment utiliser les sous-recettes?](https://support.apicbase.com/help/how-to-use-sub-recipes)

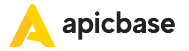